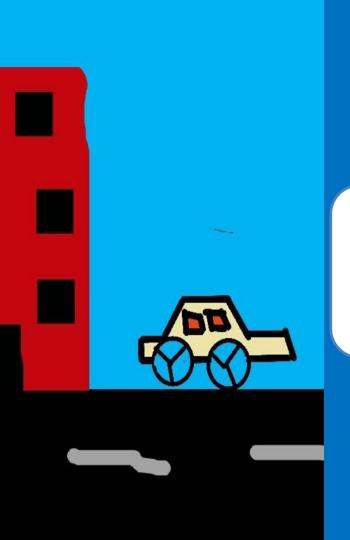

# Learn to program on phone with Pocket Code

Lesson 3: My Car

#### **About CEL**

Code to Enhance Learning is nonprofit uses coding as a tool to build critical thinking, creativity, collaboration and perseverance in children in grade 5-9.

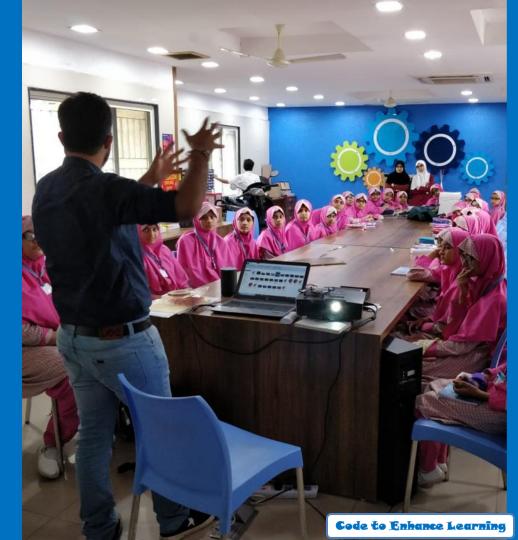

## Lesson 3 My Car

### **Objective:**

We will make a car moving with wheels rolling on the road.

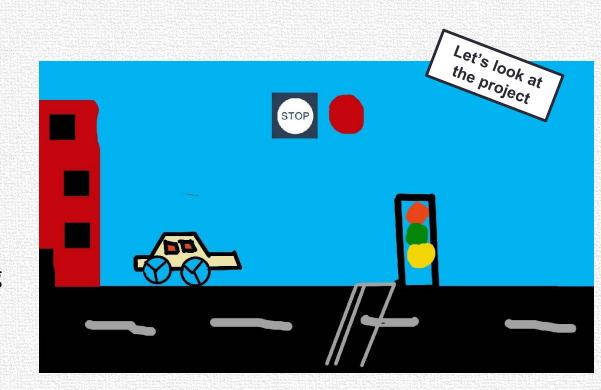

#### Let's Recall:

What is Sequence?
A logical Order

What is Events?An event in an action due to which something happens.

#### Loops

Loops means same thing happening multiple times.

Example- Any sequence of event in your life that are repeated and you'll see an example of loop. Like- Buses and transit system.

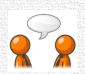

Talk to your partner:Where do you see loops in real life?

#### Let's do abstraction to make understand project and make it simple

1) What will happen on the stage?

- > Buildings are moving back
- > Traffic signal is moving back
- > Car wheels are rolling
- > Car stops when we tap on stop sprite.
- > There is Give way sprite

2) What sprite and backdrop will be needed on the stage?

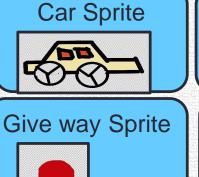

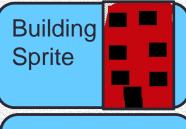

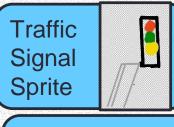

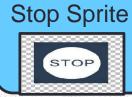

Background

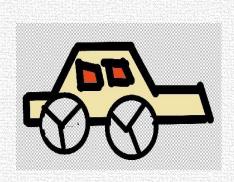

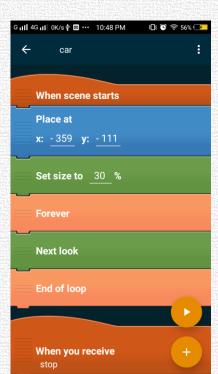

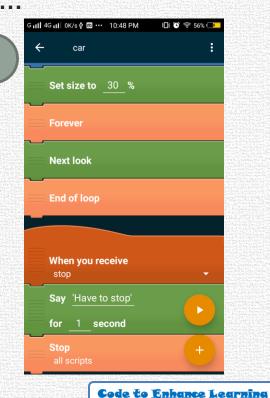

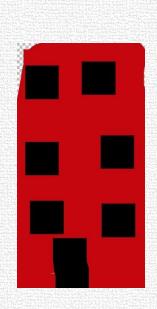

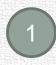

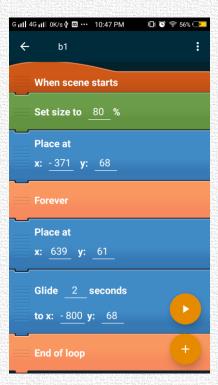

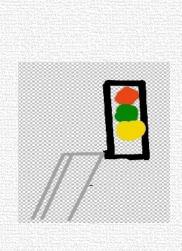

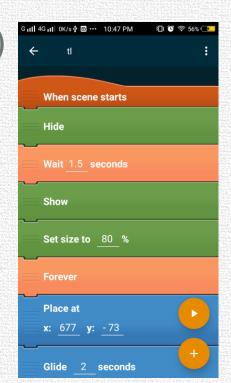

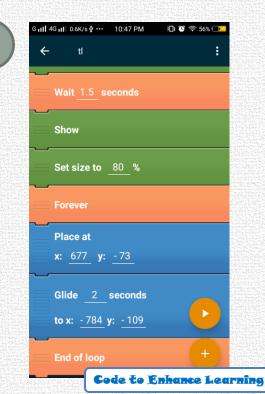

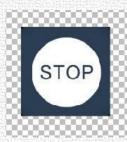

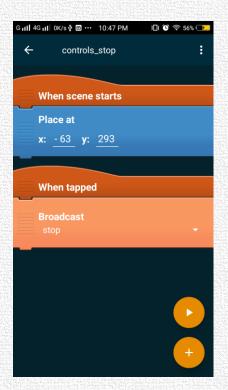

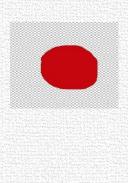

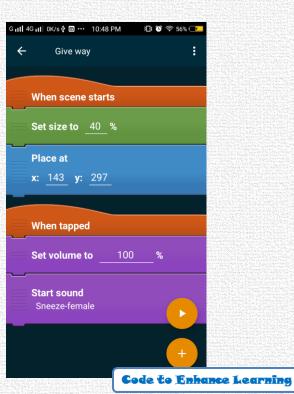

#### Quiz:

1. What is Loops?

#### Quiz:

2. In a application we want to show the girl as jumping. Which of the following code do you think is correct?

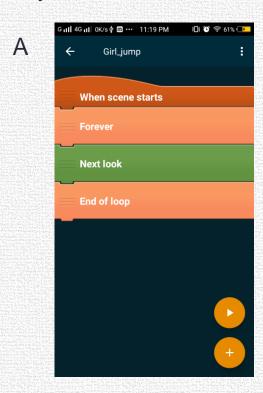

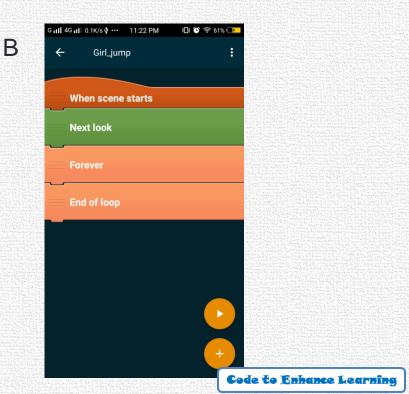

#### Closing:

- What did we do today?
- What is one thing that you liked in the class the most?
- What did you learn?

#### **Supported by**

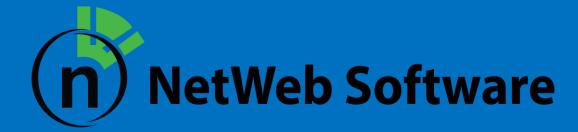

# Code To Enhance Learning

Website: www.codetoenhancelearning.org